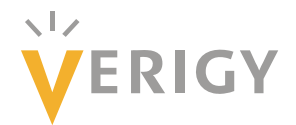

## **Hideo Okawara's Mixed Signal Lecture Series**

# **DSP-Based Testing – Fundamentals 35 F-matrix Simulation**

*Verigy Japan April 2011* 

#### **Preface to the Series**

ADC and DAC are the most typical mixed signal devices. In mixed signal testing, analog stimulus signal is generated by an arbitrary waveform generator (AWG) which employs a D/A converter inside, and analog signal is measured by a digitizer or a sampler which employs an A/D converter inside. The stimulus signal is created with a mathematical method, and the measured signal is processed with a mathematical method, extracting various parameters. It is based on digital signal processing (DSP) so that our test methodologies are often called DSP-based testing.

Test/application engineers in the mixed signal field should have thorough knowledge about DSP-based testing. FFT (Fast Fourier Transform) is the most powerful tool here. This corner will deliver a series of fundamental knowledge of DSP-based testing, especially FFT and its related topics. It will help test/application engineers comprehend what the DSP-based testing is and assorted techniques.

#### **Editor's Note**

For other articles in this series, please visit the Verigy website at www.verigy.com/go/gosemi.

### **Preface**

When you design a DUT board, you may want to analyze the characteristics and performance of transmission lines, switches, filters or their combination circuits. If you had simulation tools such as Spice or MATLAB available in your environment, you could use them for analysis. However, even if you have nothing like those tools, you could do considerable analysis utilizing our SmarTest environment. You might have learned about F-matrix in the lectures of electric circuit theory in your school days. It is very traditional and conventional theory. Many of you may have forgotten it. However, we could utilize it for our simple circuit simulations using our SmarTest APIs and arithmetic instructions. This scheme could be embedded in our application if necessary. From this month, we will discuss the F-matrix applications. Let's begin with the basics of the F-matrix.

### **F-matrix**

 Figure 1 illustrates a four-terminal network or two-port network of an electric circuit, which is linear time-invariant and does not contain any source inside. The input voltage  $V_1$  and current  $I_1$  can be related to the output voltage  $V_2$  and current  $I_2$  with the ABCD parameters<sup>1</sup> in the F-matrix as illustrated. The F-matrix stands for four-terminal matrix. The input/output voltages, currents and ABCD parameters are all complex numbers in this article and the simulation program.

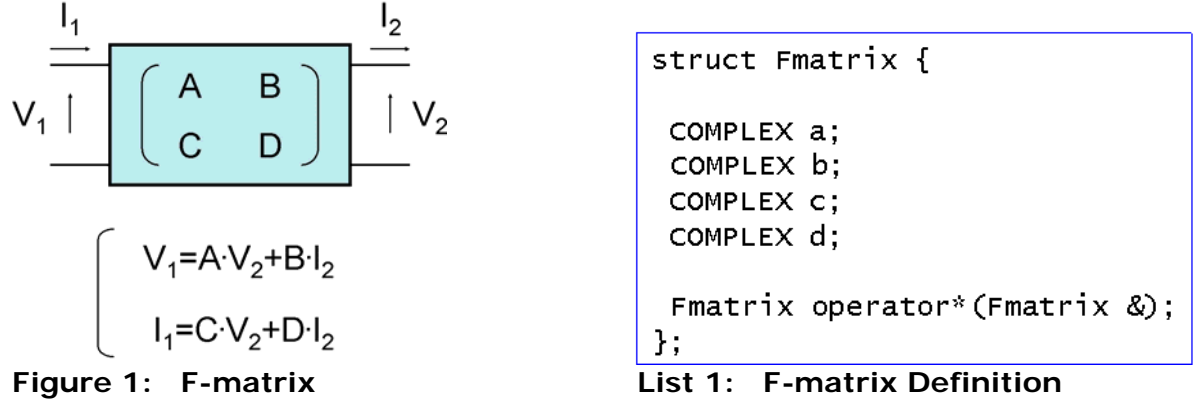

 First of all, you have to define the F-matrix type. Since an F-matrix contains complex number ABCD parameters, it is realized as the traditional **struct** definition as List 1 which contains the operator entry for the specific multiplication of F-matrices as well. This operator entry allows you to write F-matrices multiplication very easy with using the mark "\*" as regular arithmetic. Now you can declare F-matrix variables and refer ABCD components as List 2 shows.

When the output port of the network is open, the output current  $I_2$  is zero so that the VI equations can be simplified as Figure 2 illustrates. Consequently the voltage gain of the network  $V_2/V_1$  and the input impedance  $V_1/I_1$  can be described as 1/A and A/C respectively. These calculations can be programmed as List 2 shows. Since the components in Fx are complex numbers, the four basic operations of arithmetic  $(+, \times)$  are performed in the complex number mode in our  $C++$  environment.

 $\overline{a}$ 

<sup>1</sup> Alias: Transmission Parameters

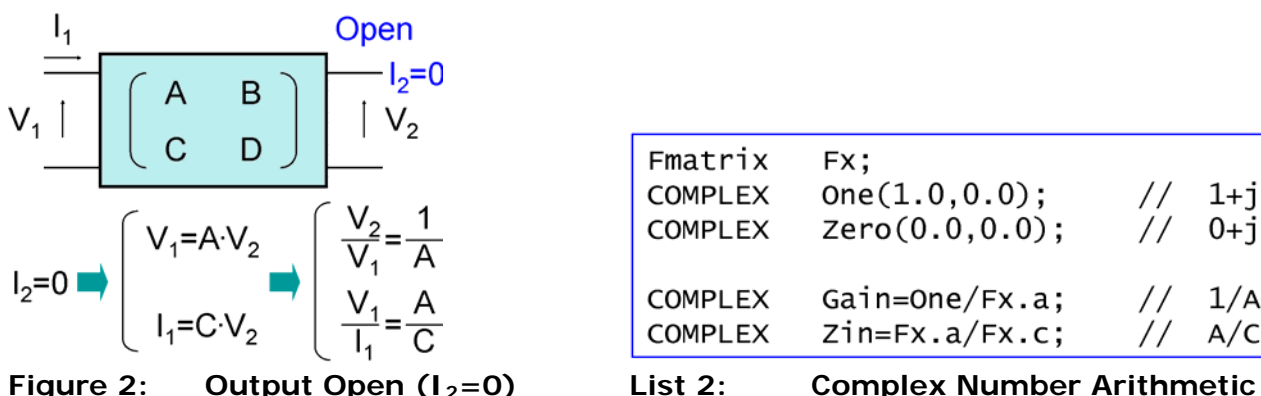

#### $One(1.0, 0.0);$  $1+10$  $\frac{1}{2}$  $Zero(0.0, 0.0);$  $0 + j0$ Gain=One/Fx.a;  $1/A$  $Zin=Fx.a/Fx.c;$  $A/C$

#### **Cascaded Networks**

 When two networks are cascaded, they can be combined into a single network who's F-matrix can be calculated by multiplying the two F-matrices  $F_1$  and  $F_2$  together as Figure 3 illustrates:

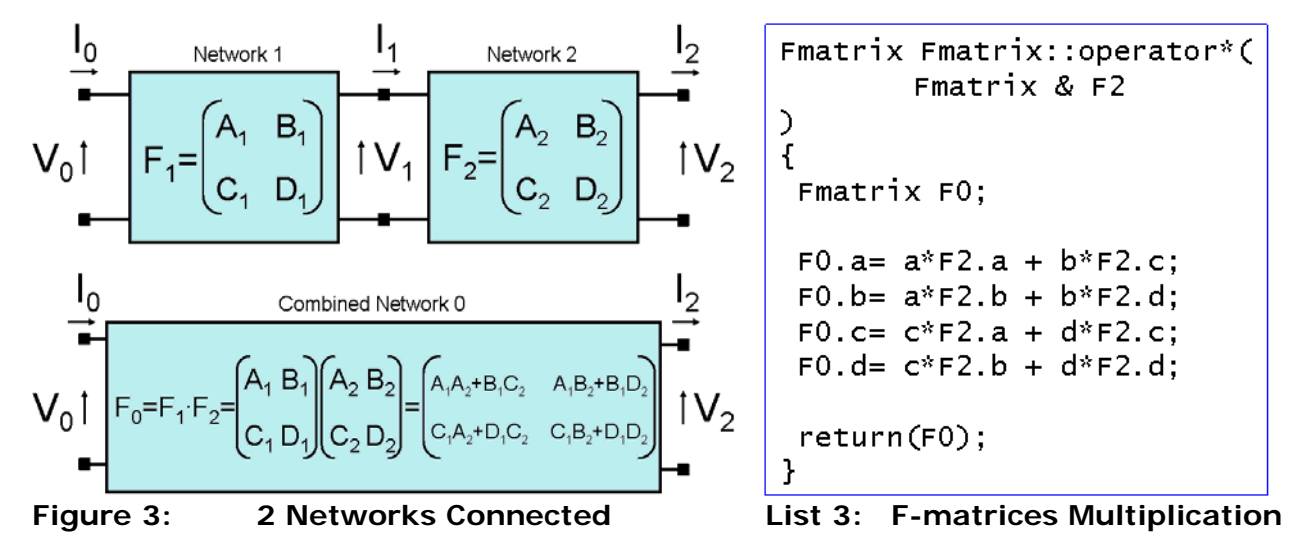

List 3 shows the actual coding of the F-matrices' multiplication. The definitions in Lists 1 and 3 allow you to perform the multiplication of F-matrices using "\* (asterisk)" as  $F_0 = F_1 * F_2$ .

When there are three networks cascaded as Figure 4, you can combine the networks  $F_2$  and  $F_3$ into  $F_4$  and then combine the networks  $F_1$  and  $F_4$  into  $F_0$ . Since the F-matrices multiplication is already defined in List 3, the coding of 3 networks concatenation is simply performed as List 4 illustrates.

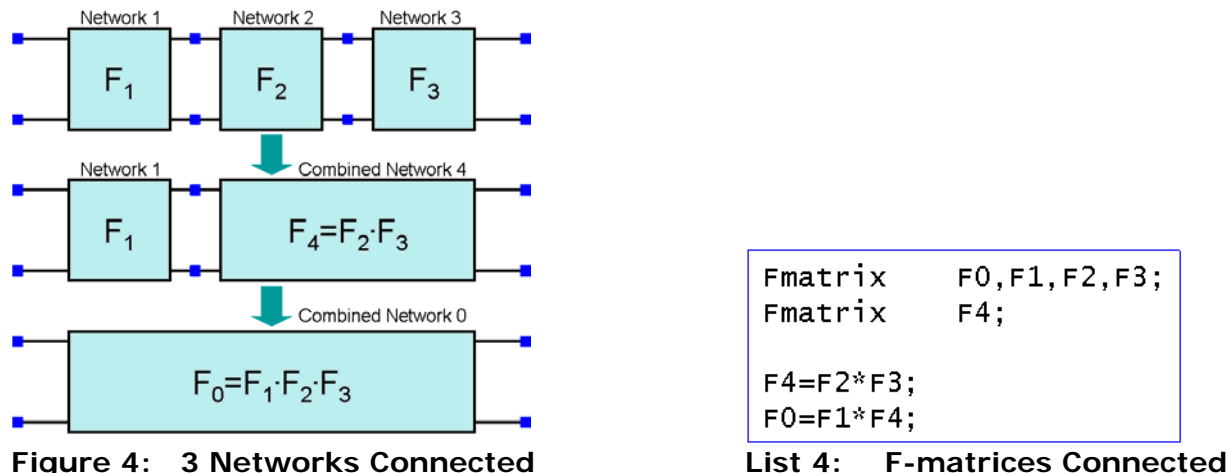

This is the way you can combine more than 3 networks cascaded into a single network by multiplying two F-matrices step by step.

## **Network Components**

 Figure 5 illustrates an impedance Z and an admittance Y. The impedance Z can be described as a complex number R+j∙X which means a series connection of a resistance R and a reactance X, where "j" is the imaginary unit. The reactance X can be interpreted as  $\omega L$ , where " $\omega$ " is  $2·π$  frequency and L is an inductance. The admittance Y can be described as a complex number G+j∙B that means a parallel connection of a conductance G and a susceptance B. The susceptance B can be interpreted as ωC, where C is a capacitance. The impedance and admittance are complex numbers so that they can be coded as List 5 illustrates.

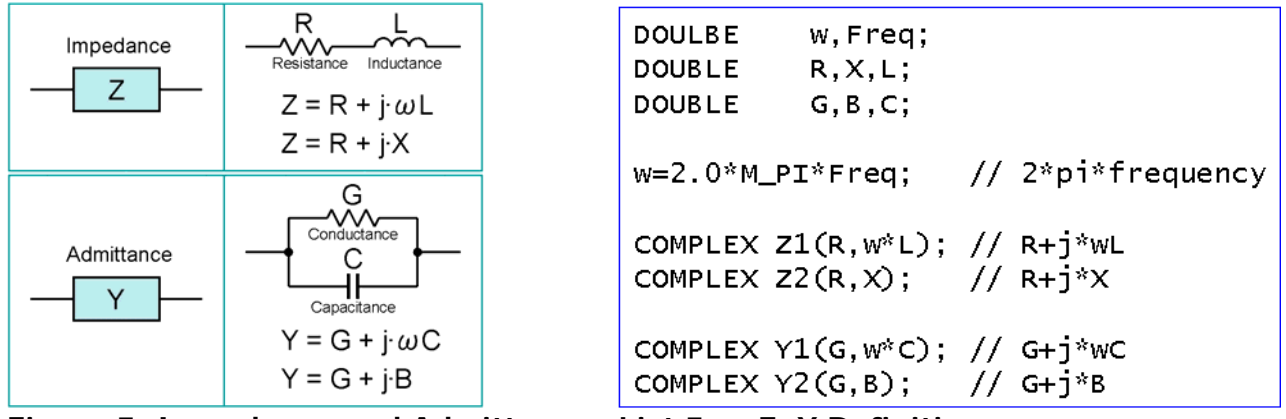

**Figure 5: Impedance and Admittance List 5: Z, Y Definition** 

Using the impedance Z and admittance Y, assorted F-matrices can be defined as Figures 6 to 9 illustrate, and their corresponding F-matrices are listed in Lists 6 to 9 respectively. Figure 9 and List 9 describe the transmission line. If the R, G, L and C parameters per unit length are given, the transmission line model can be expressed by the F-matrix "Fxline()."

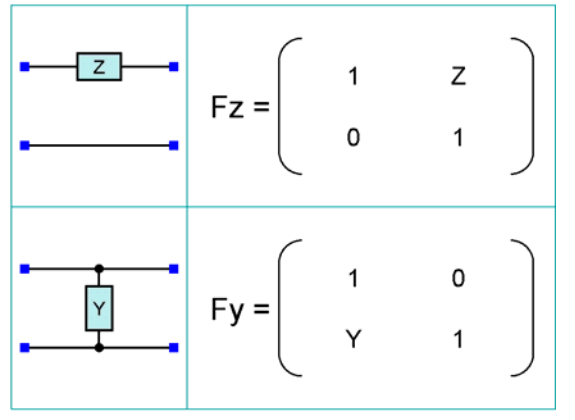

**Figure 6: 1 Component F-matrices List 6: Fz, Fy Routines** 

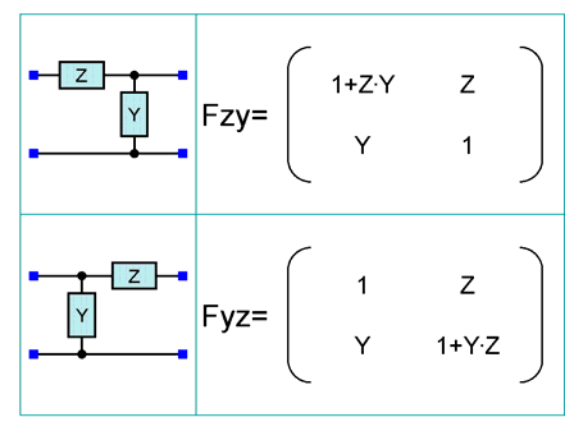

**Figure 7: 2 Components F-matrices List7: Fzy, Fyz Routines** 

| Fmatrix Fz(<br>COMPLEX <sub>Z</sub> | Fmatrix Fy(<br>COMPLEX Y |
|-------------------------------------|--------------------------|
|                                     |                          |
|                                     |                          |
| Fmatrix H;                          | Fmatrix H;               |
| H.a=One;                            | H.a=One;                 |
| H.b=Z;                              | H.b=Zero;                |
| H.c=Zero:                           | H.c=Y:                   |
| H.d=One;                            | $H.d=One;$               |
| return(H);                          | return(H);               |
|                                     |                          |

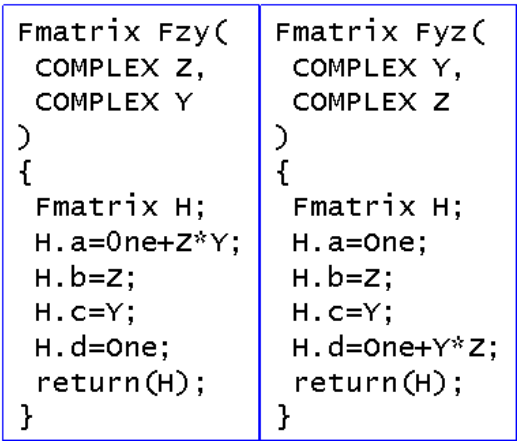

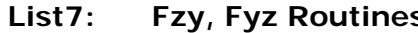

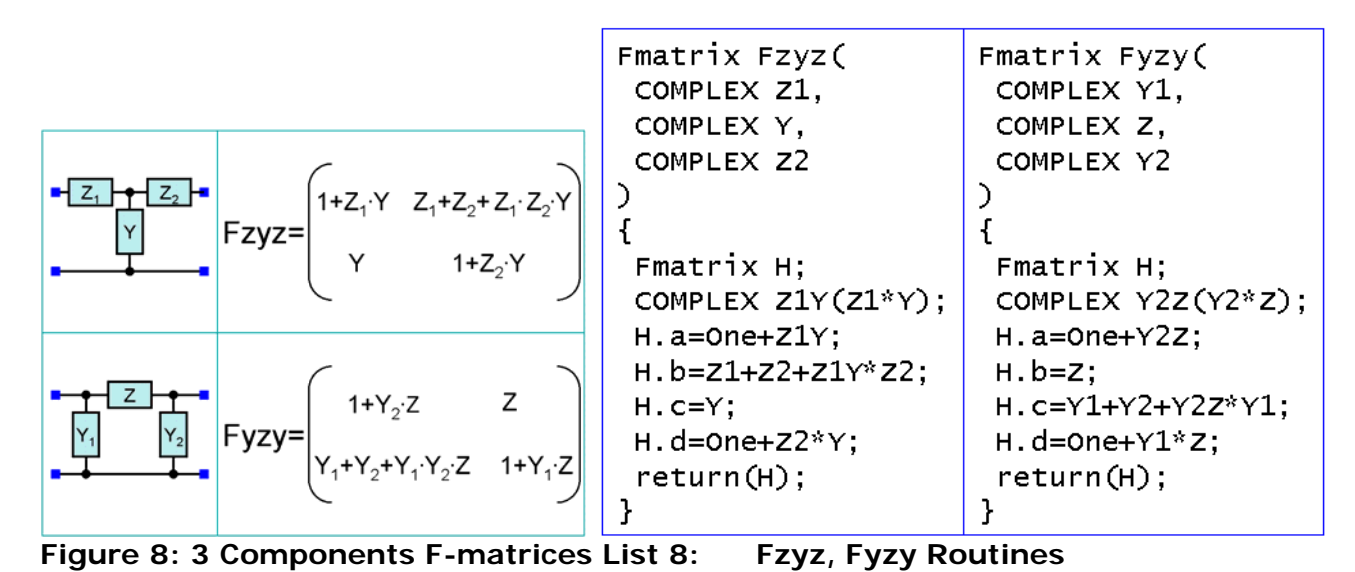

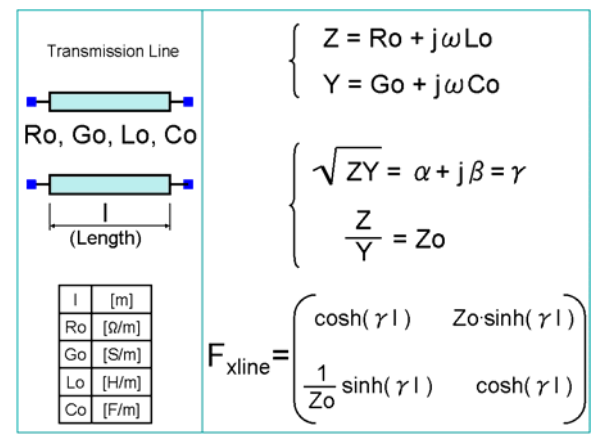

**Figure 9: Transmission Line F-matrix** 

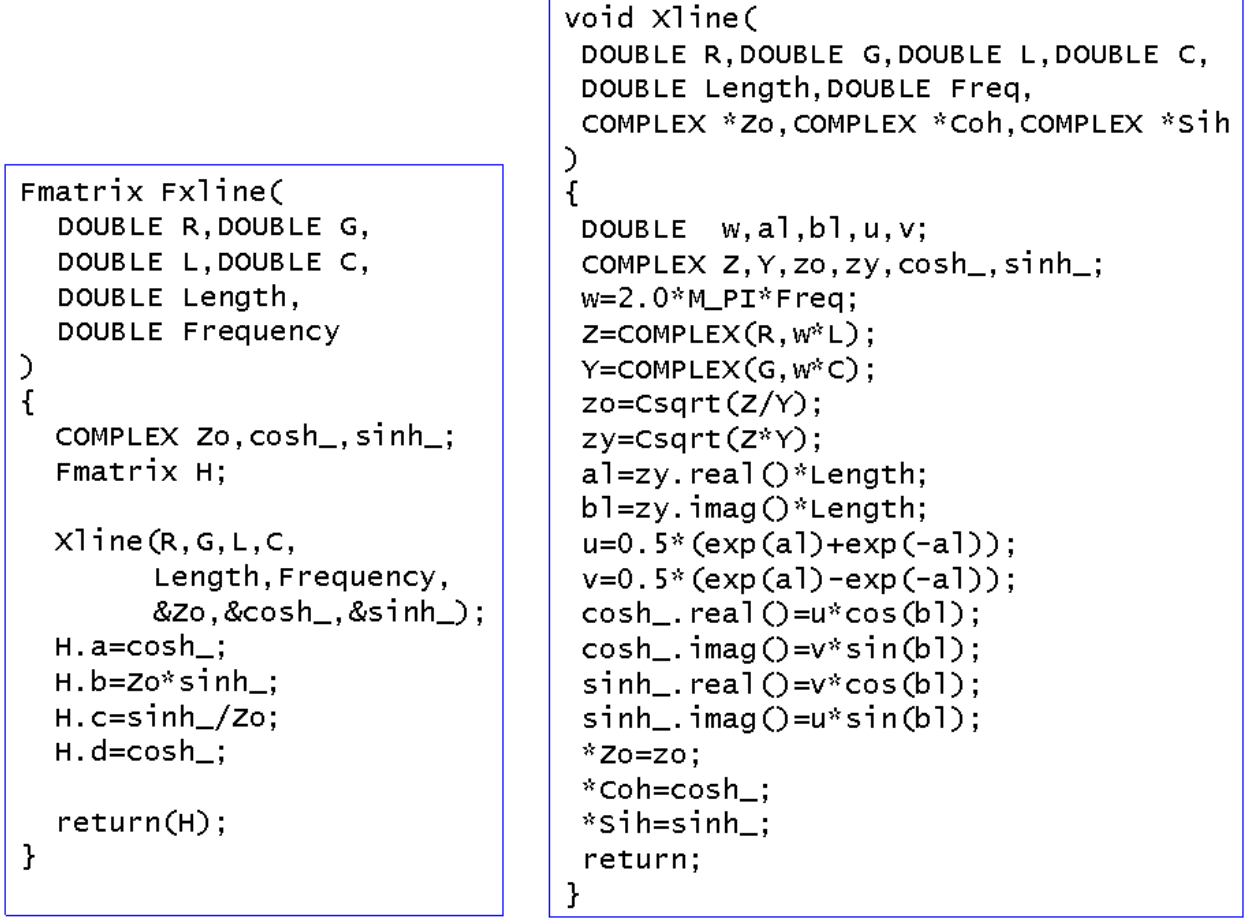

**List 9: Fxline Routines** 

If you have a more complex network, you can divide it into several sub-networks illustrated in Figures 6 to 9. Then the big network is expressed as concatenated sub-networks. You can combine each sub-network's F-matrix step-by-step using the multiplication method described in Figures 3 and 4. Finally the original complex network can be dealt as a single F-matrix.

## **Exercise**

Let's do an exercise with the network depicted in Figure 10.

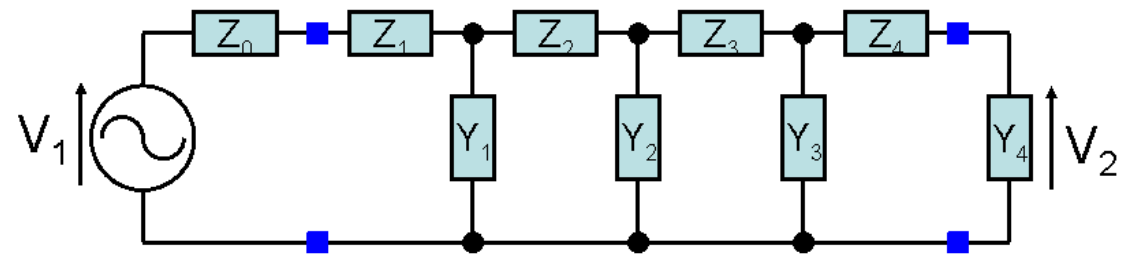

**Figure 10: An Original Network** 

This circuit model can be decomposed as Figures 11 and 12 show. In Figure 11 it is separated into 4 sections and in Figure 12 it is separated into 3 sections. Either model would be fine. The coding is listed in List 10 and 11 respectively. Generally speaking, the fewer sections there are, the shorter the calculation time is.

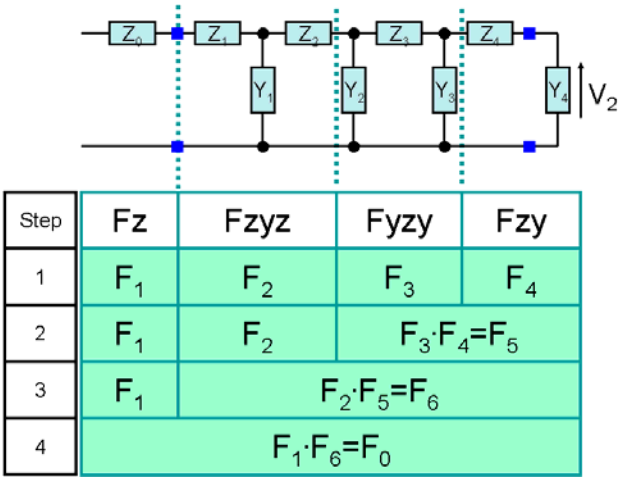

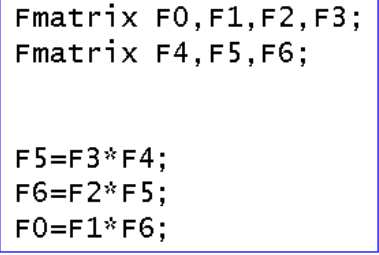

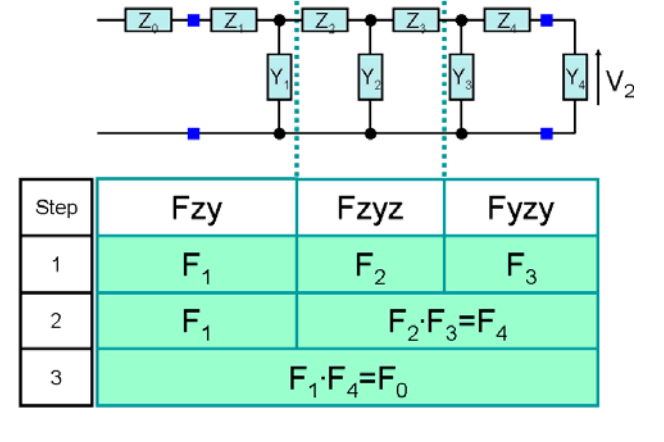

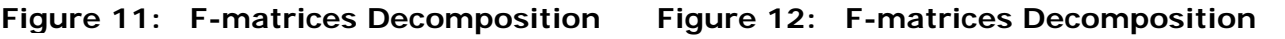

```
Fmatrix F0, F1, F2, F3;Fmatrix F4, F5, F6;
F4 = F2*F3;FO = F1*F4;
```
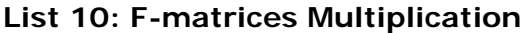

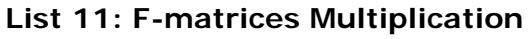

List 12 shows the images of the gain  $V_2/V_1$  calculation. The network in Figure 11 is used. Each RLC component values should be defined before going into the for-loop from 43 to 58. Line 57 calculates the gain of the network by the combined F-matrix component.

```
10:11:TNT
                    i:
                    N = 1024;
                                          // # of Data
12:INT
                                          // # of Spectra
13:INT
                    Nsp=N/2;
                    dFs=500.0 MHz;
                                          // Sampling Frequency
14:DOUBLE
                    dFresln=dFs/N;
                                          // Frequency Resolution
15:DOUBLE
                                          // "omega"= 2*pi*f16:DOUBLE
                    w:
                                          // Frequency
17:DOUBLE
                    dFreq;
                                          // Gain Phase Arrays
18:ARRAY_D
                    Gain, Phase;
                    One(1.0, 0.0);// Constant 1+j019:COMPLEX
                                          // Gain Array (Rect. Coordinate)
20:ARRAY_COMPLEX CGain;
                    F0, F1, F2, F3, F4, F5, F6; // Fmatrices
21:Fmatrix
22:23:DOUBLE
                    RO, R1, R2, R3, R4;
                                          // Resistance Components
                                          // Inductance Components
                    L0, L1, L2, L3, L4;24:DOUBLE
                                          // Capacitance Components
25:DOUBLE
                    C1, C2, C3, C4;26:27:40:41:CGain.resize(Nsp);
                                              // Gain Container (COMPLEX)
42:43: for (i=0;i<Nsp;i++) {
44:45:dFreq=dFresln*i;
46:w=2.0*M_PI*dFreq;
                                              // "omega" 2*pi*frequency
47:48:F1 = Fz (COMPLEX (R0, w*LO));49:F2=Fzyz(COMPLEX(R1,w*L1),COMPLEX(G1,w*C1),COMPLEX(R2,w*L2));
50:F3=Fyzy(COMPLEX(G2,w*C2),COMPLEX(R3,w*L3),COMPLEX(G3,w*C3));
51:F4=Fzy(COMPLEX(R4,w*L4),COMPLEX(G4,w*C4));
52:53:F5 = F3*F4;// F-matrices Multiplication
54:F6 = F2*F5;// F-matrices Multiplication
                                              // F-matrices Multiplication
55:FO = F1*F6:56:57:CGain[i]=One/FO.a;// 1/A58: }59:DSP_RECT_POL(CGain,Gain,Phase);
                                              // Rectangular to Polar Conv.
60:61:62:for (i=0; i< Nsp; i++) Gain[i]=20.0*log10(Gain[i]); // [dB] Gain
63:List 12: Program Example
```
In this article, the scheme of F-matrix application is explained. More specific examples will be introduced in future articles.